# **Форма представления информации о реализации научного, научнотехнического проекта**

**Проект №\_\_\_\_\_\_\_\_\_\_, \_\_\_\_\_\_\_ год.**

- 1. Перечень публикаций за год по результатам проекта *(публикации добавляются из списка зарегистрированных участниками проекта публикаций)*
- 2. В тоду возникли исключительные права на результаты интеллектуальной деятельности, созданные при выполнении проекта:

Да / Нет

-

*(в случае выбора «Да» для каждого результата необходимо указать: авторов результата интеллектуальной деятельности; вид результата интеллектуальной деятельности; название результата интеллектуальной деятельности; номер заявки на регистрацию результата интеллектуальной деятельности; дату заявки на регистрацию результата интеллектуальной деятельности; реквизиты (номер) документа об охране исключительных прав (при наличии))*

### 3. Показатели реализации проекта

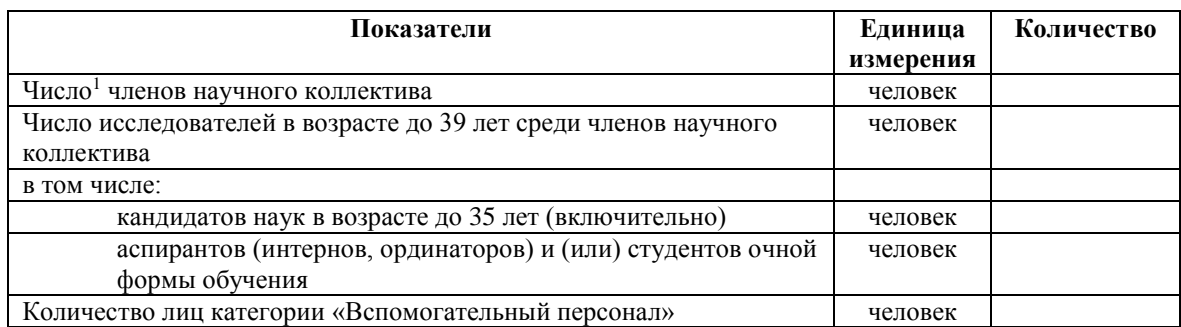

| Публикационные показатели реализации проекта                   | Единица   | Количество |
|----------------------------------------------------------------|-----------|------------|
| (нарастающим итогом, за исключением показателя «Число          | измерения |            |
| цитирований») <sup>2</sup>                                     |           |            |
| Количество публикаций по проекту членов научного коллектива в  | Ед.       |            |
| рецензируемых российских и зарубежных научных изданиях,        |           |            |
| индексируемых в базах данных «Сеть науки» (Web of Science) или |           |            |
| «Скопус» (SCOPUS)                                              |           |            |
| Число цитирований публикаций членов научного коллектива в      | Ед.       |            |
| научных журналах, индексируемых в международной базе данных    |           |            |
| «Сеть науки» (Web of Science Core Collection) в отчетном году. |           |            |
| Количество монографий по проекту членов научного коллектива    | Ед.       |            |
| Количество зарегистрированных результатов интеллектуальной     | Εд.       |            |
| деятельности по проекту членов научного коллектива             |           |            |

<sup>1</sup> Показатели кадрового состава научного коллектива рассчитываются как округленное до целого отношение суммы количества месяцев, в которых действовали в отчетном периоде в отношении членов научного коллектива приказы о составе научного коллектива, к количеству месяцев, в которых действовало в отчетном периоде соглашение.

<sup>&</sup>lt;sup>2</sup> Значения показателей формируются автоматически на основе данных, представленных в форме 20 (накопительным итогом). Показатели публикационной активности приводятся в отношении публикаций, имеющих соответствующую ссылку на поддержку Российского научного фонда и на организацию (в последнем случае – за исключением публикаций, созданных в рамках оказания услуг сторонними организациями).

- 4. Информация о представлении достигнутых научных результатов на научных мероприятиях (конференциях, симпозиумах и пр.) *(в том числе форма представления – приглашенный доклад, устное выступление, стендовый доклад и пр.)*
- 5. Все публикации, информация о которых представлена в пункте 3, имеют указание на получение финансовой поддержки от Фонда: Да / Нет *(в случае выбора «Нет» необходимо дать пояснения о причинах невыполнения*

*данного обязательства (п.2.6.6 соглашения))*

- 6. Информация (при наличии) о публикациях в СМИ, посвященных результатам проекта:
- 6.1. Наименование СМИ, заголовок (название) и выходные данные публикации о проекте.
- 6.2. Ссылка на адрес в сети Интернет (при наличии).

#### **Подпись руководителя проекта**

# Сведения<sup>3</sup> о публикациях по результатам проекта  $N_2$

### «Название проекта»,

### **В ГОДУ**

(заполняется отдельно на каждую публикацию, для формирования п.1. Формы) Сведения о публикашиях регистрируются в разделе «Публикашии» персональной страницы пользователя в Информационно-аналитической системе РНФ. В карточке публикации все данные приводятся на языке и в форме, используемой базами данных «Сеть науки» (Web of Science), «Скопус» (Scopus) и/или РИНЦ, каждая статья упоминается только один раз (независимо от языков опубликования).

- $2.1.$ Авторы публикации на русском языке на английском языке $^4$ WoS Researcher ID<sup>5</sup> (*npu наличии*) Scopus AuthorID<sup>6</sup> (*npu наличии*)
- $2.2.$ Название публикации
- $2.3.$ Год публикации
- 2.4. Ключевые слова
- $2.5.$ Вид публикации (статья, обзор, тезисы, монография, результат интеллектуальной деятельности, пр.)
- $2.6.$ Название издания (для монографий также указываются название издательства,  $\langle 20000 \rangle$ 
	- ISSN или e-ISSN или ISBN (при наличии)
- $2.7.$ Выходные данные публикации (номер, том, выпуск, страницы, реквизиты документа о регистрации исключительных прав) Месяц и год публикации Адрес электронной версии публикации (URL) в открытом источнике (*при наличии*)
- $2.8.$  $DOI'$  (при наличии) Accession Number WoS<sup>8</sup> (при наличии) Scopus  $EID^9$  (*npu наличии*)
- 2.9. Принята к публикации (указывается в случае официального принятия к публикации в последующих изданиях, положительного решения о регистрации исключительных прав)<sup>10</sup> Письмо из редакции или издательства с извещением о принятии рукописи к публикации<sup>11</sup>.
- Издание индексируется базой данных Web of Science Core Collection: 2.10.

<sup>3</sup> Приводится в отношении публикаций, имеющих соответствующую ссылку на поддержку РНФ.

<sup>&</sup>lt;sup>4</sup> Указываются в порядке, приведенном в публикации в формате Фамилия ИО, Фамилия 2 И2О2, ...

<sup>&</sup>lt;sup>5</sup> Можно получить, зарегистрировавшись по адресу www.ResearcherID.com.

 $6$  Scopus AuthorID формируется в базе данных Scopus автоматически при появлении у автора хотя бы одной статьи в данной базе. AuthorID указан в авторском профиле, который становится доступен если при поиске автора в базе данных Scopus (Author Search) в результатах поиска нажать на фамилию автора.

 $7$  Цифровой идентификатор объекта (digital object identifier).

<sup>&</sup>lt;sup>8</sup> Accession Number формируется в базе данных Web of Science автоматически при индексации публикации в данной базе. Accession Number указан в профиле публикации, который становится доступен если при поиске публикации в базе данных Web of Science в результатах поиска нажать на наименование публикации.

<sup>&</sup>lt;sup>9</sup> Scopus EID формируется в базе данных Scopus автоматически при индексации публикации в данной базе. Scopus EID указан в адресной строке страницы, возникающей, если нажать на название публикации в базе данных Scopus.

<sup>10</sup> Для принятых к публикации материалов п. 2.7 не заполняется.

 $11$  В формате pdf, до 3 Мб, в том числе электронное письмо.

Да / Нет

- 2.11. Импакт-фактор издания<sup>12</sup>
- 2.12. Издание индексируется базой данных Scopus: Да / Нет
- 2.13. Издание индексируется базой данных РИНЦ: Да / Нет
- 2.14. Публикация аффилирована с организацией:
	- Да / Нет

*(в случае выбора «Нет» необходимо дать пояснения о причинах невыполнения данного обязательства (п.2.6.6 соглашения) и о том, имеют ли отношение к финансированию работ по проекту иные организации с которыми аффилирована публикация)*

2.15. В публикации:

В качестве источника финансирования исследования указан грант Российского научного фонда:

Да / Нет

*(в случае выбора «Нет» необходимо дать пояснения о причинах невыполнения данного обязательства (п.2.6.6 соглашения))*

Указаны иные источники финансирования (в том числе указаны несколько грантов Российского научного фонда), помимо данного гранта Российского научного фонда:

Да / Нет

*(в случае выбора «Да» необходимо дать пояснения о том, какие работы выполнялись не за счет данного гранта Фонда, как это отражено в публикации)*

2.16. Файл с текстом публикации (представляется *для материалов, не доступных в открытом доступе; для монографий не предоставляется; размер до 3 Мб в формате pdf*)

## **Подпись руководителя проекта**

-

<sup>&</sup>lt;sup>12</sup> По JCR Science Edition или JCR Social Sciences Edition, для Scopus – Impact Per Publication (при отсутствии индексирования в Web of Science Core Collection).